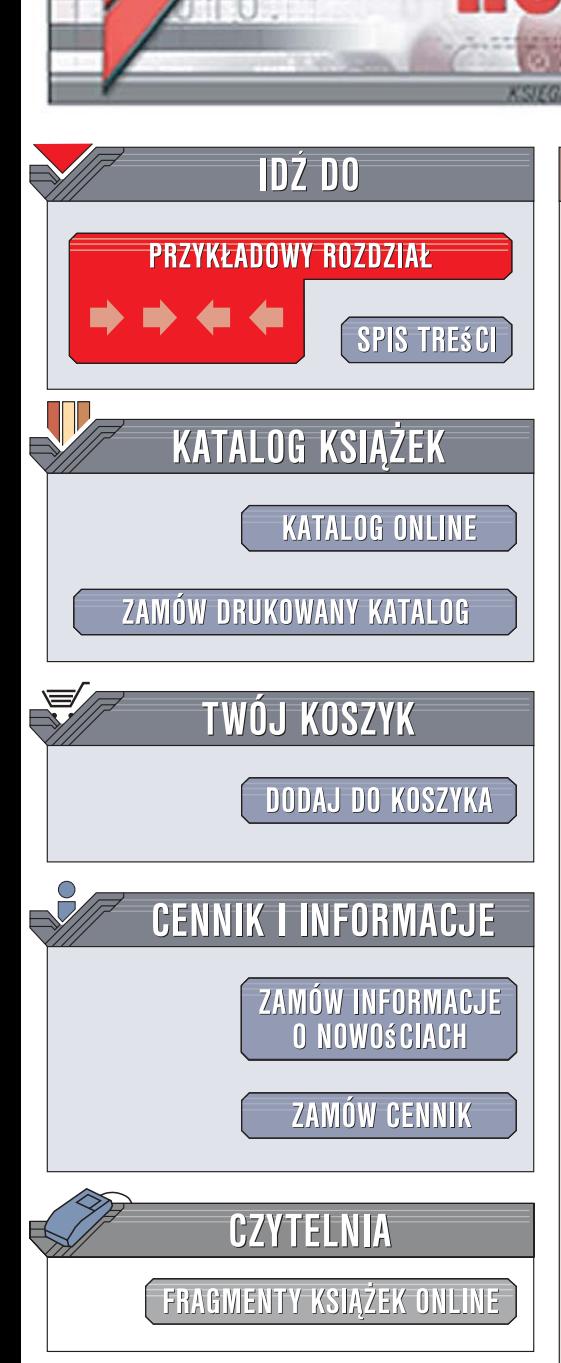

Wydawnictwo Helion ul. Kościuszki 1c 44-100 Gliwice tel. 032 230 98 63 [e-mail: helion@helion.pl](mailto:helion@helion.pl)

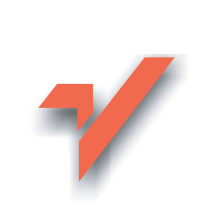

## Komputery PC. Nieoficjalny podręcznik

Autor: Andy Rathbone Tłumaczenie: Adam Bak, Zbigniew Smogur, Przemysław Szeremiota ISBN: 978-83-246-0451-7 Tytuł oryginału[: PCs: The Missing Manual](http://www.amazon.com/exec/obidos/ASIN/0596100930/helion-20) Format: B5, stron: 672

lion. $\nu$ 

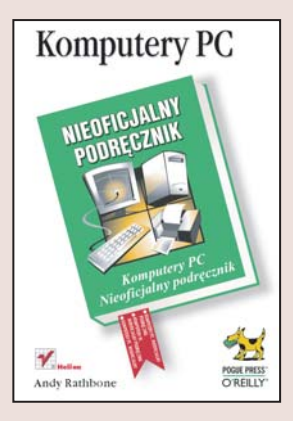

## Zajrzyj pod maskê swojego komputera

- Rozwiaż problemy sprzętowe.
- Zbuduj sprawnie działająca sieć domowa.
- Obroń się przed wirusami i programami szpiegującymi.

Komputery PC towarzysza nam od dłuższego czasu. Jednak nadal dla wielu pozostaja czymś niezwykle tajemniczym, czego nawet trochę się obawiamy. Na dodatek prasa straszy zagrożeniami związanymi z wirusami, hakerami i cyberterroryzmem, a producenci sprzętu regularnie zasypują użytkowników PC zagadkowo brzmiącymi nazwami i skrótami. Krótko mówiąc – korzystanie z komputera może być źródłem stresu. Może – ale nie powinno. Przecież komputery mają ułatwiać życie, a nie komplikować.

Książka "Komputery PC. Nieoficjalny podręcznik" pomoże Ci zrozumieć i poznać swój komputer. Przestaniesz traktować go jak tajemniczą skrzynkę i zaczniesz świadomie wykorzystywać wszystkie jego możliwości. Dowiesz się, jak podłaczyć do niego urządzenia peryferyjne i sprawić, aby działały tak, jak powinny. Nauczysz się nagrywać płyty CD i DVD, korzystać z WWW i poczty elektronicznej oraz zabezpieczać komputer przed wirusami. Zbudujesz domową sieć bezprzewodową, a także poznasz sposoby radzenia sobie z usterkami sprzêtu i oprogramowania.

- Elementy komputera PC
- Podłączanie urządzeń zewnętrznych
- Wykorzystywanie właściwości multimedialnych komputera
- Nagrywanie płyt CD i DVD
- Konfiguracia połaczenia z siecia
- WWW i poczta elektroniczna
- Budowa i konfiguracja domowej sieci komputerowej

 $0.8800$ 

- Ochrona przed wirusami
- Konfigurowanie BIOS-u

## Wyciśnij z komputera wszystko, na co go stać

## Spis treści

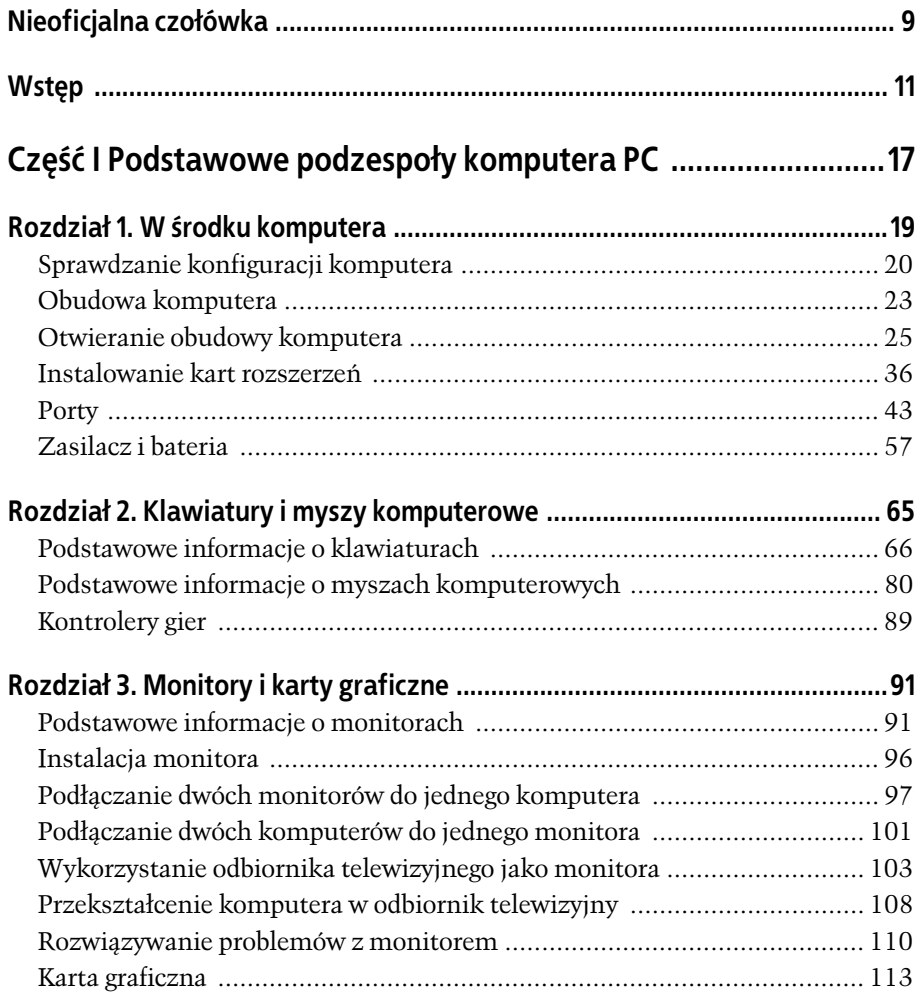

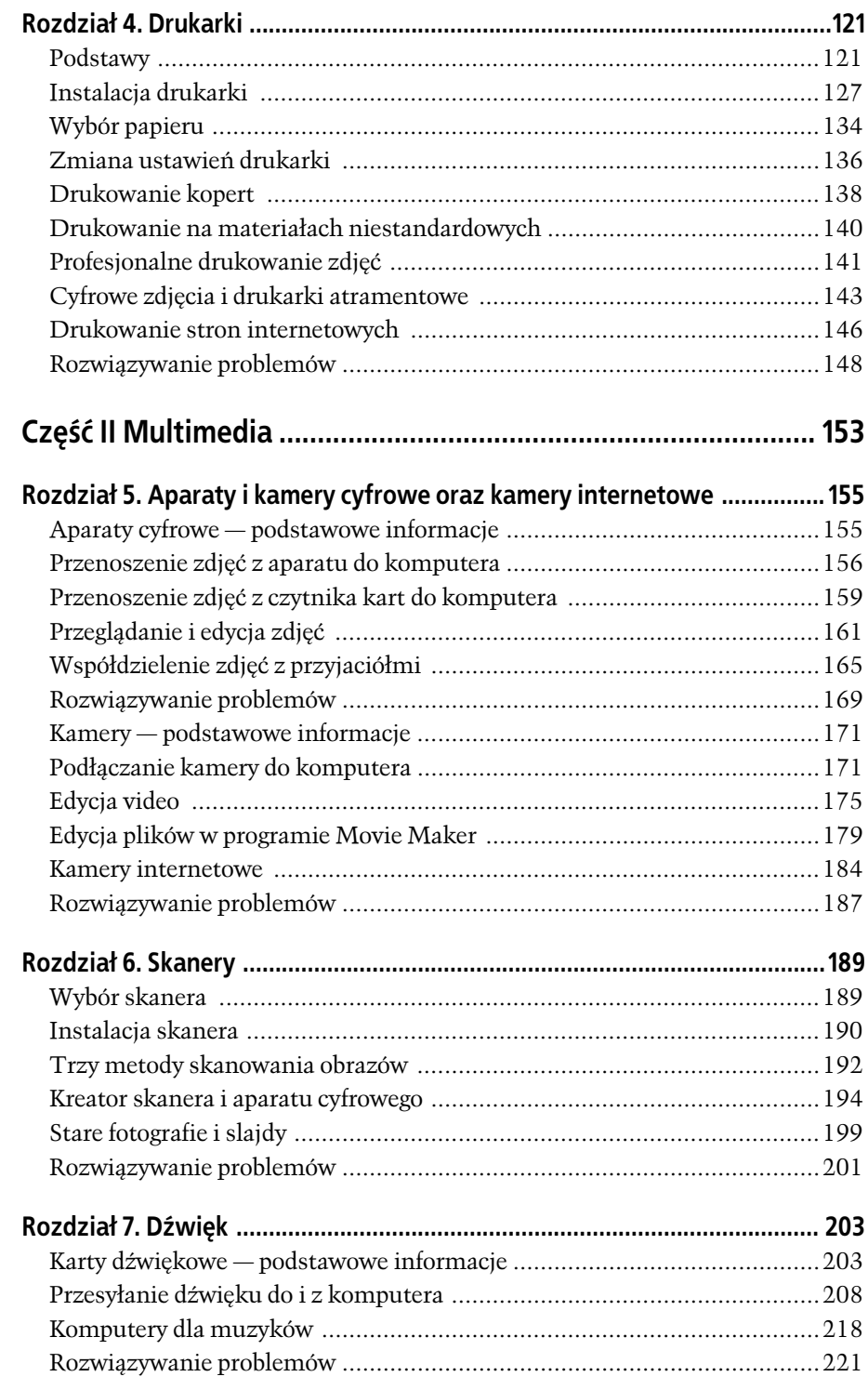

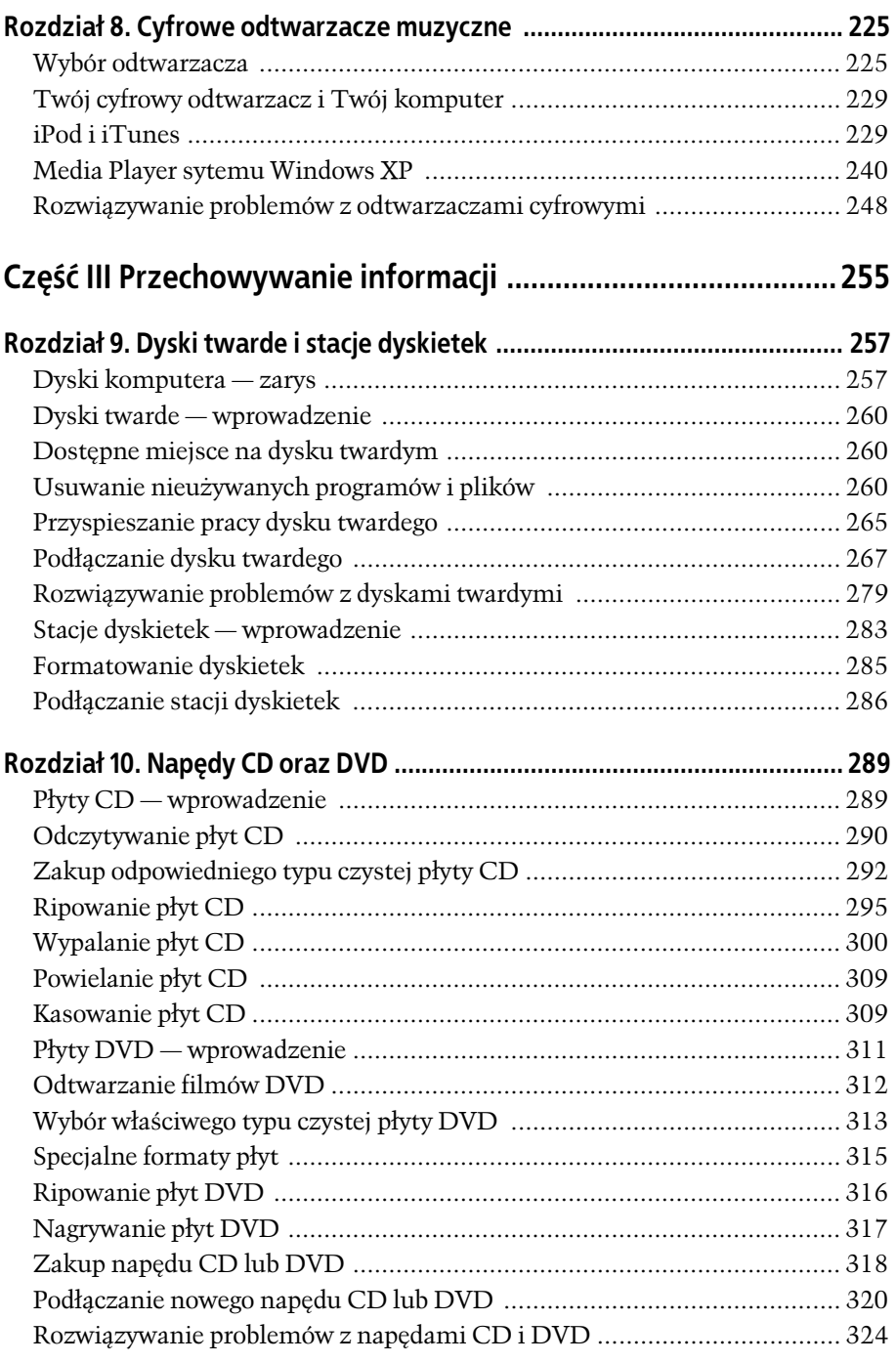

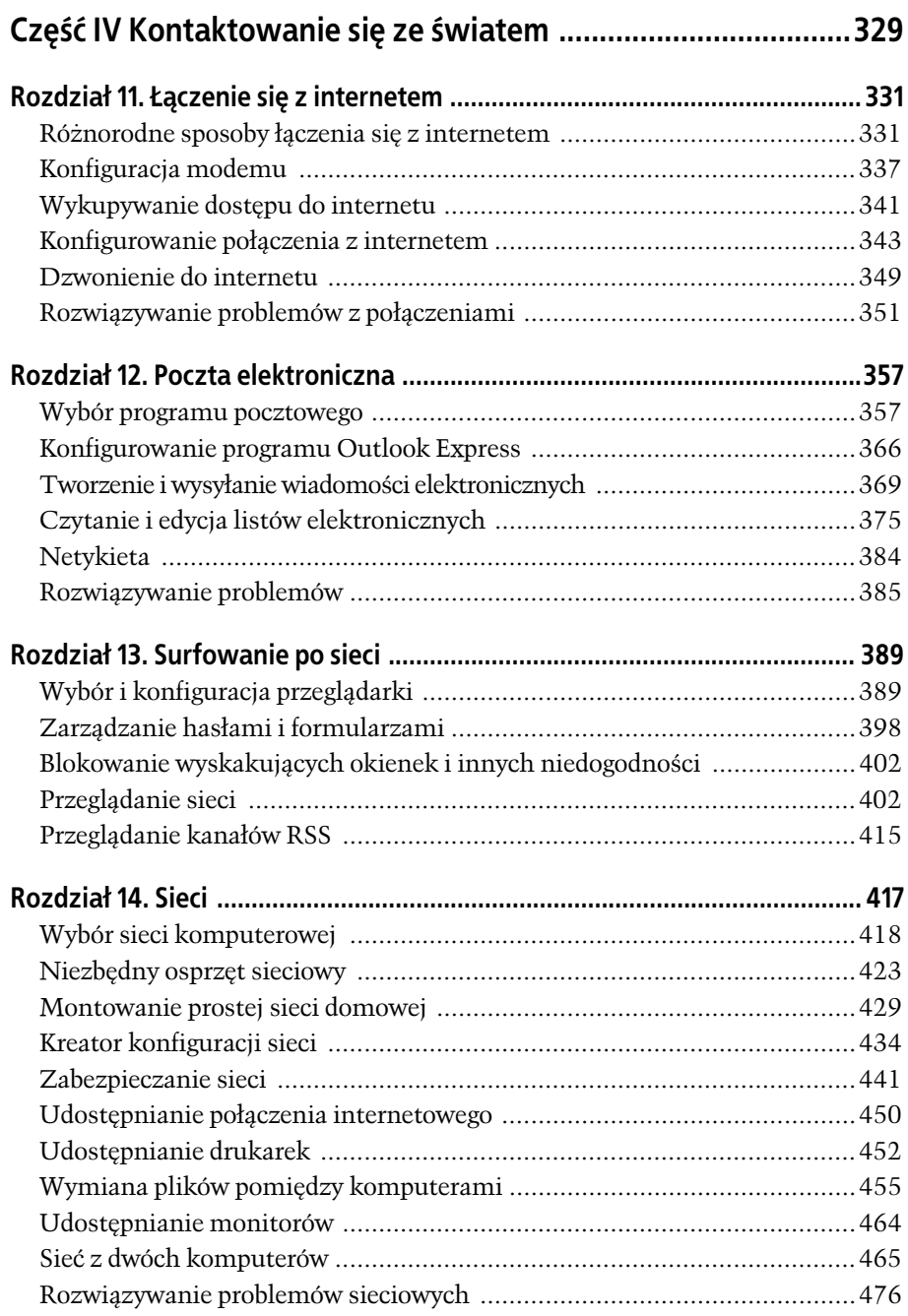

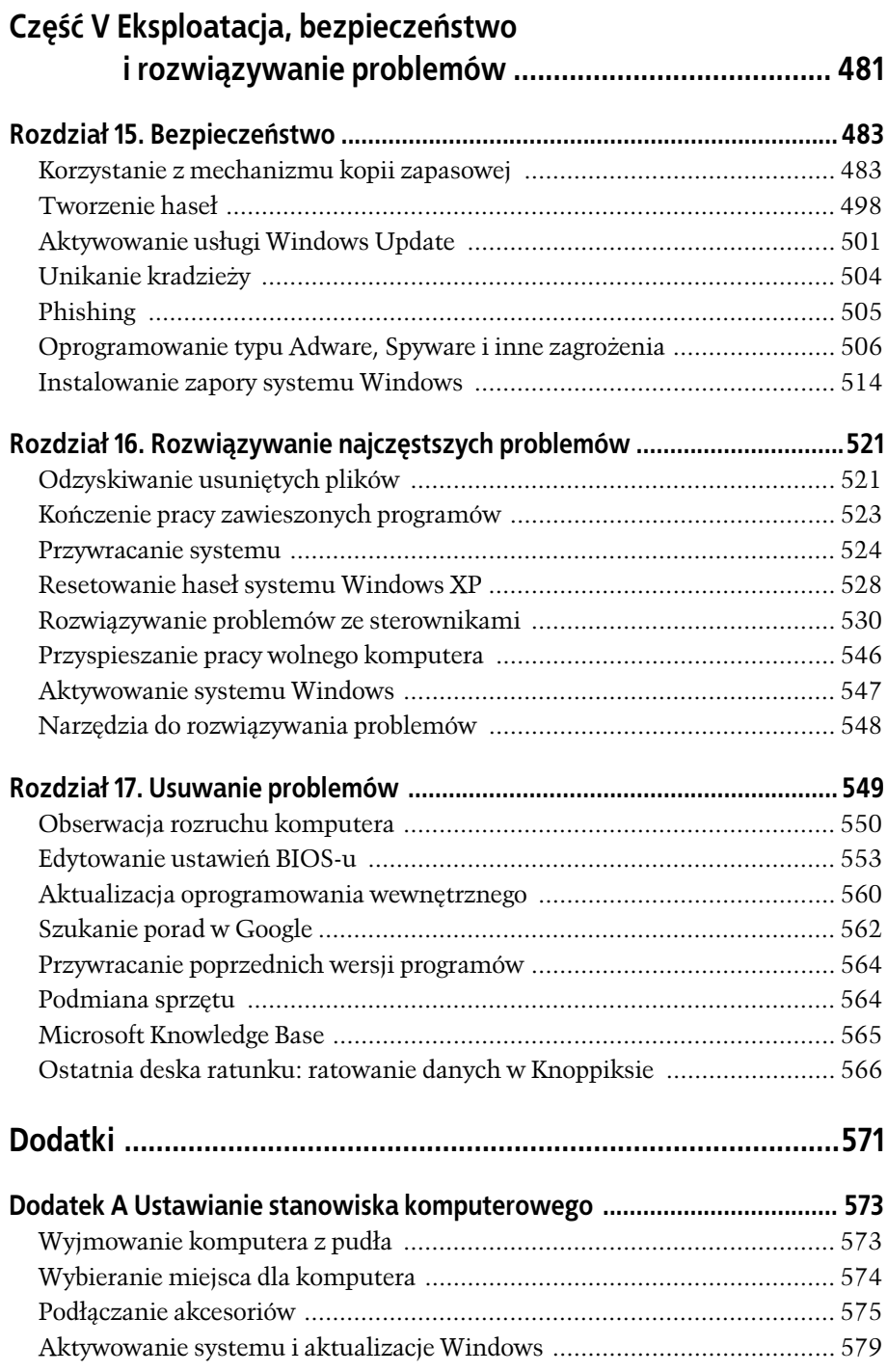

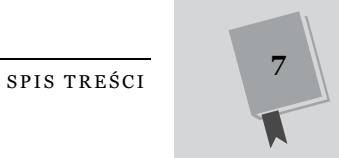

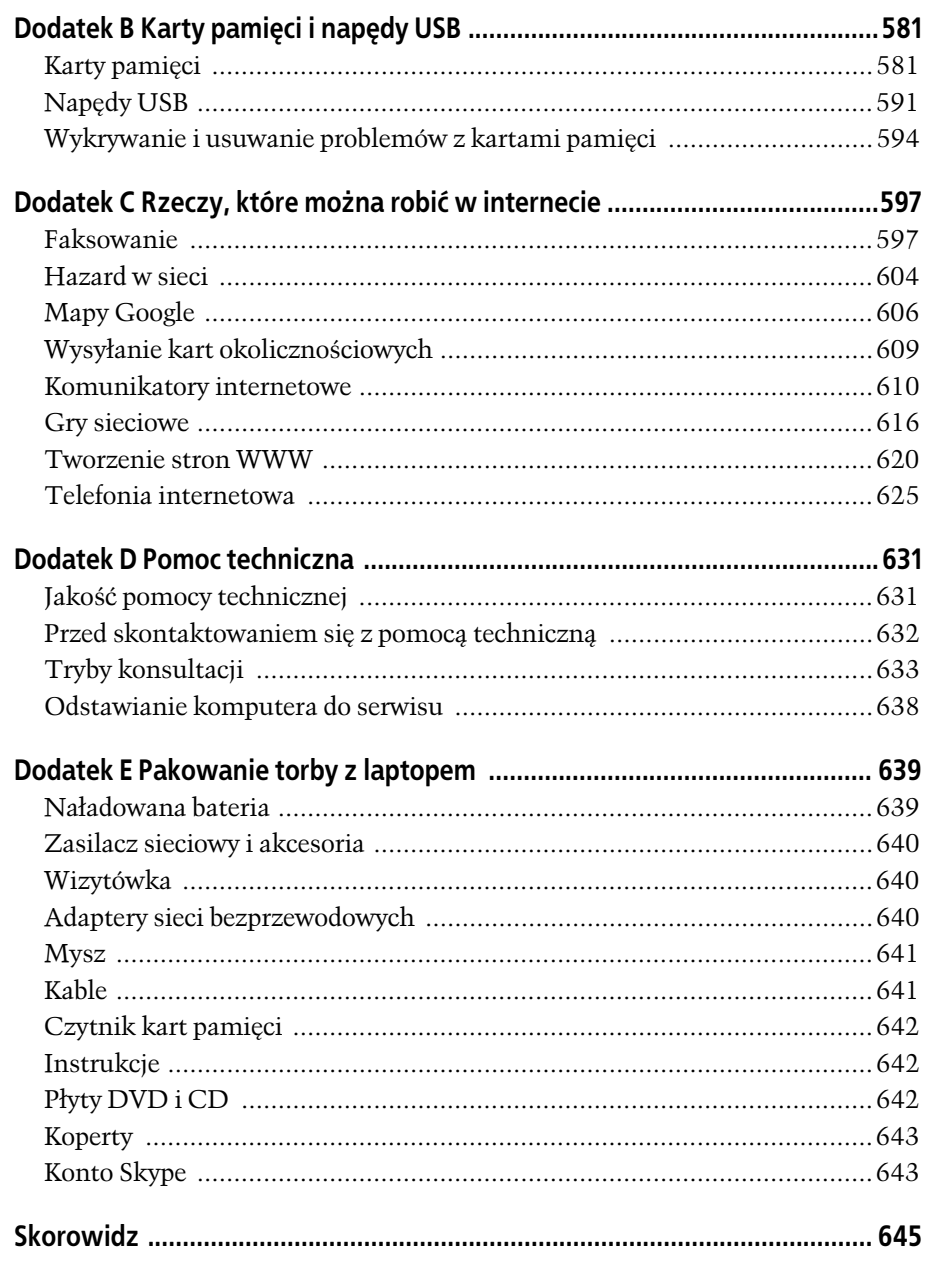